## *DEGREE WORKS (ED PLAN)*

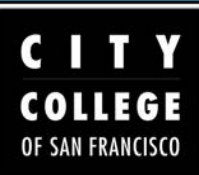

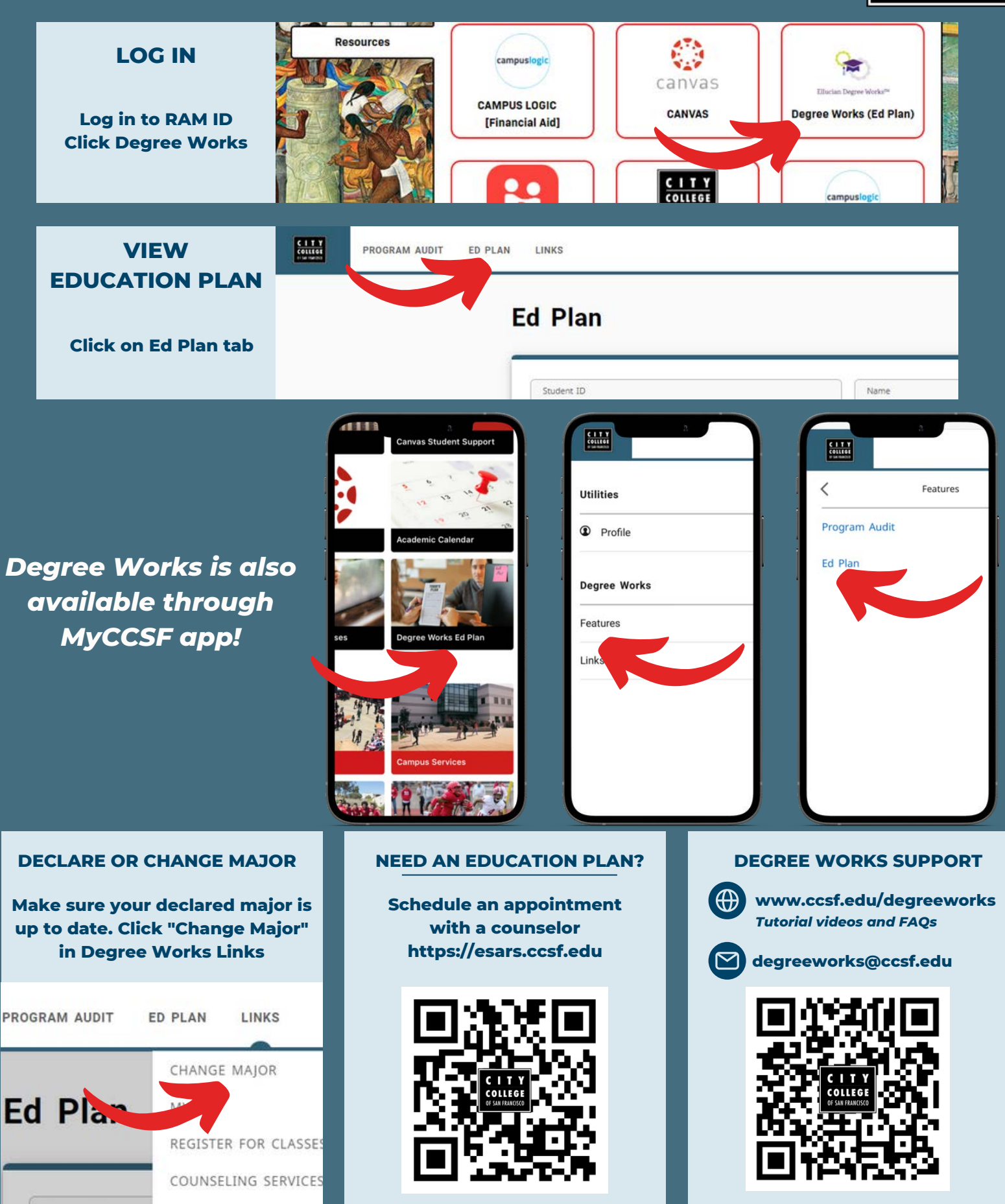